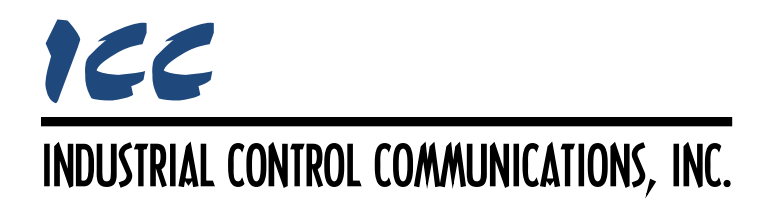

# **DMX-512 Master Driver Manual**

### **TABLE OF CONTENTS**

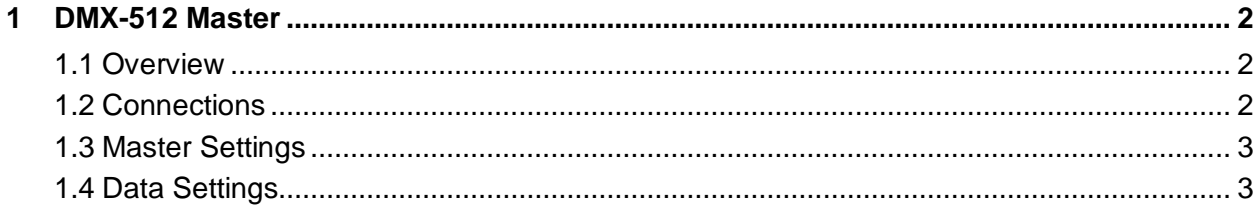

## <span id="page-2-0"></span>**1 DMX-512 Master**

#### <span id="page-2-1"></span>**1.1 Overview**

This driver supports the DMX-512 master protocol, which allows connected equipment (such as a PLC or a building automation system) to be used as a universal DMX controller device. Some notes of interest are:

- Provides for control of all 512 channels.
- Control any DMX-enabled device including lighting fixtures, dimmers, special effects, and fog machines.
- Configurable, variable channel output.
- Simple configuration consisting of channel-to-database address assignments.

#### <span id="page-2-2"></span>**1.2 Connections**

This section describes the typical connections used for a Millennium Series gateway.

While there are a variety of different DMX-512 connector types in existence, most standard DMX-512 connectors use either XLR 5-pin or 3-pin connectors (refer to [Figure 1](#page-2-3) and [Figure 2\)](#page-2-4). A female connector is fitted to a transmitter device (e.g. a console,) while a male connector is fitted to a receiver device (e.g. a dimmer or servo).

<span id="page-2-4"></span>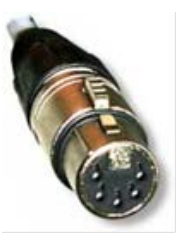

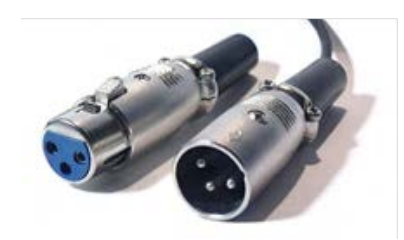

**Figure 1: 5-Pin XLR Connector Figure 2: 3-Pin XLR Connectors**

<span id="page-2-3"></span>An appropriate wiring harness must be used when connecting the DMX-512 network to the gateway's RS-485 port. This can be accomplished by using off-the-shelf DMX-512 cabling with bare-wire terminations on one end, or by simply cutting a standard DMX-512 cable in half and stripping back the wires. Refer to [Table 1](#page-3-2) for an overview of DMX-512 pin assignments and connections.

<span id="page-3-2"></span>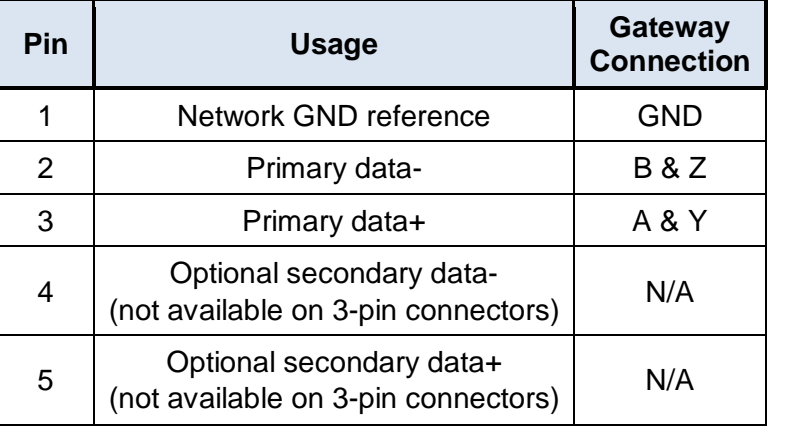

#### **Table 1: DMX-512 Pin Assignments**

#### <span id="page-3-0"></span>**1.3 Master Settings**

#### **Baud Rate**

Fixed at 250kbaud.

#### **Parity**

Fixed at No Parity (2 Stop Bit).

#### **Scan Rate**

This is the time in milliseconds the driver will wait between sending requests. This is a useful feature for certain devices that may not be capable of sustaining the maximum packet rates that the driver is capable of producing. The start time for this delay is taken with respect to the moment at which the driver is capable of sending the next packet. If no additional time is required, setting this field to 0 instructs the driver to send its next request packet as soon as possible.

#### <span id="page-3-1"></span>**1.4 Data Settings**

#### **Database Start Address**

Defines the location in the database where the channels will be mapped starting with channel 1. The DMX-512 Master configuration consists of assigning database bytes to channel numbers in the DMX universe. Each byte in the database corresponds to one channel in the DMX packet.

#### **Number of Channels**

Defines the number of consecutive channels (1…512) to map into the database.

## ICC INDUSTRIAL CONTROL COMMUNICATIONS, INC.

1600 Aspen Commons, Suite 210 Middleton, WI USA 53562 -4720 Tel: [608] 831 -1255 Fax: [608] 831 -2045

[http://www.iccdesigns.com](http://www.iccdesigns.com/) **Printed in U.S.A**